## **Contents**

- The With() Extension Method
- The FirstOrNullEntity() ExtensionMethod
- The ToQuery () ExtensionMethod

**DevForce provides several additional "query support" extension methods.** All of these methods are defined as extensions to *IEntityQuery*.

## The With() Extension Method

The <u>With()</u> extension method permits you to substitute a different <u>QueryStrategy</u>, a different target <u>EntityManager</u>, or both, on any existing instance of an <u>IEntityQuery</u>. The original query will be left unaltered.

When a call to *With()* is chained to a query, the result may be either a new query or a reference to the original query. Normally it will be a new query, but if the content of the *With()* call is such that the resultant query would be the same as the original one, a reference to the original query is returned instead of a new query.

If you ever want to be sure that you get a new query, use the *Clone()* extension method instead of *With()*. *With()* avoids the overhead of a *Clone()* when a copy is unnecessary.

You can pass null arguments to With().

If a query does not have an EntityManager assigned, an exception is thrown if you attempt to execute it.

When a query has a null *QueryStrategy*, it uses the *DefaultQueryStrategy* of the assigned EntityManager. See the code below for more detail on the possibilities.

```
DomainModelEntityManager em1 = null;
DomainModelEntityManager em2 = null;
IEntityQuery<Customer> query0 = em1.Customers
.Where(c \Rightarrow c.CompanyName.ToLower().StartsWith("a"))
 .With(QueryStrategy.DataSourceOnly);
//Use With() to run the existing query against a different EntityManager:
List<Customer> customers = new List<Customer>(query0.With(em2));
//The next two examples use With() to run the query with a different QueryStrategy.
//The With() call in the right-hand side of the following statement
//specifies a query that is materially different from query0, in
//that it has a different QueryStrategy associated with it.
//Accordingly, the right-hand side of the statement will return
//a new query:
IEntityQuery<Customer> query1 = query0.With(QueryStrategy.CacheOnly);
//Because the content of the With() call in the right-hand side
//of the following statement doesn't result in a modification
//of query0, the right-hand side will return a reference to
//query0 rather than a new query.
IEntityQuery<Customer> query2 = query0.With(QueryStrategy.DataSourceOnly);
//If you want to be certain you get a new query, use Clone()
//rather than With():
EntityQuery<Customer> query3 = (EntityQuery<Customer>)query0.Clone();
query3.QueryStrategy = QueryStrategy.DataSourceOnly;
//Change both the QueryStrategy and the EntityManager
IEntityQuery<Customer> query4 = query0.With(em2, QueryStrategy.CacheOnly);
//Run the query against the assigned EntityManager, using that EntityManager's
//default QueryStrategy:
IEntityQuery<Customer> query7 = query0.With((QueryStrategy)null);
Dim em1 As DomainModelEntityManager = Nothing
Dim em2 As DomainModelEntityManager = Nothing
Dim query0 As IEntityQuery(Of Customer) = em1.Customers.Where(_
Function(c) c.CompanyName.ToLower().StartsWith("a")). _
With(QueryStrategy.DataSourceOnly)
'Use With() to run the existing query against a different EntityManager:
Dim customers As New List(Of Customer)(query0.With(em2))
The next two examples use With() to run the query
with a different QueryStrategy.
'The With() call in the right-hand side of the following statement
'specifies a query that is materially different from query0, in
'that it has a different QueryStrategy associated with it.
'Accordingly, the right-hand side of the statement will return
```

```
'a new query:
Dim query 1 As IEntityQuery(Of Customer) = _
query0.With(QueryStrategy.CacheOnly)
Because the content of the With() call in the right-hand side
'of the following statement doesn't result in a modification
'of query0, the right-hand side will return a reference to
'query0 rather than a new query.
Dim query2 As IEntityQuery(Of Customer) =
query0.With(QueryStrategy.DataSourceOnly)
'If you want to be certain you get a new query, use Clone()
rather than With():
Dim query3 As EntityQuery(Of Customer) = CType(query0.Clone(), _
EntityQuery(Of Customer))
query3.QueryStrategy = QueryStrategy.DataSourceOnly
Change both the QueryStrategy and the EntityManager
Dim query4 As IEntityQuery(Of Customer) = query0.With(em2, _
QueryStrategy.CacheOnly)
'Run the query against the assigned EntityManager, using that
'EntityManager's default QueryStrategy:
Dim query7 As IEntityQuery(Of Customer) = _
query0.With(CType(Nothing, QueryStrategy))
```

## The FirstOrNullEntity() ExtensionMethod

LINQ to Entities provides *First()* and *FirstOrDefault()* extension methods on queries. *First()* returns the first item in a collection meeting the query criteria; *FirstOrDefault()* returns that, or if no items meet the criteria, the default value for the target type. For integer target types, *FirstOrDefault()* returns a zero; for string types, it returns an empty string. For complex types or other types that have no default, it returns a null.

DevForce adds a *FirstOrNullEntity* extension method that can be used when you are querying for target types that inherit from *IdeaBlade.EntityModel.Entity*. If no entity meets the specified criteria, *FirstOrNullEntity()* returns the DevForce *NullEntity"* for the target type. The *NullEntity* is a non-saveable, immutable, syntactically correct instance of an entity represents "nothing there" but will not trigger an exception.

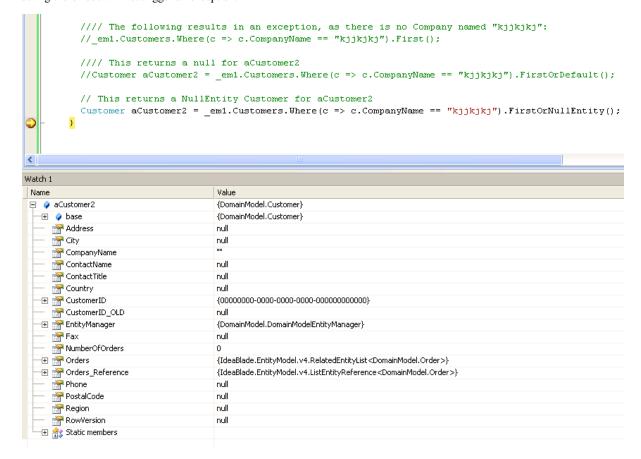

Page 2 - Last modified on September 18, 2012 08:47

## The ToQuery () ExtensionMethod

Every *IdeaBlade.EntityModel.Entity* has a *ToQuery()* extension method that returns an *IEntityQuery<T>* where T is an Entity type. This *IEntityQuery<T>* specifies the Entity on which it was based using its *EntityAspect.EntityKey*, and can be extended to perform various useful operations. Consider, for example, the following statements:

```
Customer aCustomer = _em1.Customers.FirstOrNullEntity();
var query = aCustomer.ToQuery<Customer>()
.Include(Customer.PathFor(c => c.Orders));
query.With(QueryStrategy.DataSourceOnly).ToList();

Dim aCustomer As Customer = _em1.Customers.FirstOrNullEntity()
Dim query = aCustomer.ToQuery().Include(Customer.PathFor(Function(c) c.Orders))
query.With(QueryStrategy.DataSourceOnly).ToList()
```

Here, from a Customer entity, we have created a query that will retrieve that same Customer. We have then extended with a call to *Include()* it to create a span query that will also retrieve all of that Customer's associated Orders. We do not otherwise have so convenient a way to accomplish this goal.

The ToQuery() extension method is also provided on any IEnumerable < T > collection, when T is an Entity. Thus you can turn an arbitrary list of Customers into a query that will return the same set of Customers. The Where() clause on the resultant query will specify a series of OR'd key values. For example, consider the following statements:

```
List<Customer> customers = _em1.Customers
.Where(c => c.CompanyName.ToLower().StartsWith("a")).ToList();
var query2 = customers.ToQuery<Customer>();

Dim customers As List(Of Customer) = _em1.Customers _
.Where(Function(c) c.CompanyName.ToLower().StartsWith("a")).ToList()
Dim query2 = customers.ToQuery()
```

Placing query2 in a watch window reports its value as the following:

The first query evidently placed four Customers in the customers list; the query returned by *ToQuery()* specifies those four by their (GUID) key values.